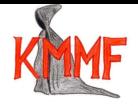

## Wykład 9. Matematyka 2, semestr letni 2010/2011

W poprzednim wykładzie omówione zostały liniowe równania różniczkowe, a więc równania następującej postaci:

$$
x' = a(t)x + b(t).
$$

Zajmować się będziemy teraz podobnym typem równania, ale w przypadku, gdy wartości odwzorowania  $t \mapsto x(t)$  leżą w przestrzeni wektorowej wymiaru większego niż 1. Twierdzenie Cauchy'ego o istnieniu i jednoznaczności wymaga, aby była to unormowana, zupełna przestrzeń wektorowa. My pracować będziemy zwykle w R *n* . Równanie o którym będziemy mówić będzie więc równaniem na krzywą w R *n* :

$$
I \ni t \longmapsto x(t) = \begin{bmatrix} x^{1}(t) \\ x^{2}(t) \\ \vdots \\ x^{n}(t) \end{bmatrix}.
$$

W tym kontekście znak różniczkowania "prim" x' zastępowany jest zazwyczaj przez kropkę nad funkcją (np.  $\dot{x}_1$ ), a wektor

$$
\dot{x}(t) = \begin{bmatrix} \dot{x}^{1}(t) \\ \dot{x}^{2}(t) \\ \vdots \\ \dot{x}^{n}(t) \end{bmatrix}
$$

jest interpretowany jako wektor styczny do krzywej  $t \mapsto x(t)$  w punkcie  $x(t)$  oznaczający prędkość punktu poruszającego się wzdłuż krzywej. W poprzednim wykładzie używaliśmy następującego przykładu. Dla krzywej

$$
\mathbb{R} \ni t \longmapsto x(t) = \left[ \begin{array}{c} x^1(t) \\ x^2(t) \end{array} \right] = \left[ \begin{array}{c} t \\ t^2 \end{array} \right]
$$

prędkość w punkcie *t* = 1 jest wektorem

$$
\dot{x}(t)_{|t=1} = \begin{bmatrix} \dot{x}^1(t) \\ \dot{x}^2(t) \end{bmatrix}_{|t=1} = \begin{bmatrix} 1 \\ 2t \end{bmatrix}_{|t=1} = \begin{bmatrix} 1 \\ 2 \end{bmatrix}.
$$

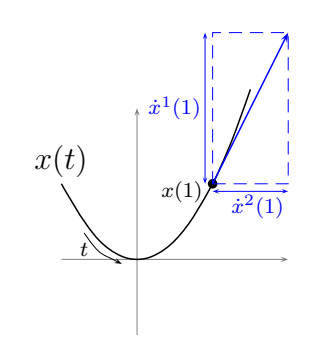

Równanie *liniowe jednorodne* na krzywą w R *n* jest to równanie postaci

$$
\dot{x}(t) = A(t)x(t)
$$

albo dokładniej

$$
\begin{bmatrix}\n\dot{x}^{1}(t) \\
\dot{x}^{2}(t) \\
\vdots \\
\dot{x}^{n}(t)\n\end{bmatrix} = \begin{bmatrix}\na^{1}_{1}(t) & a^{1}_{2}(t) & \cdots & a^{1}_{n}(t) \\
a^{2}_{1}(t) & a^{2}_{2}(t) & \cdots & a^{2}_{n}(t) \\
\vdots & \vdots & \ddots & \vdots \\
a^{n}_{1}(t) & a^{n}_{2}(t) & \cdots & a^{n}_{n}(t)\n\end{bmatrix} \begin{bmatrix}\nx^{1}(t) \\
x^{2}(t) \\
\vdots \\
x^{n}(t)\n\end{bmatrix}
$$

*.*

Zamiast "równanie liniowe" na krzywą w przestrzeni wektorowej mówi się także "układ równań liniowych na funkcje  $x^1, \ldots, x^n$ . Możemy rozważać także równanie niejednorodne z niejednorodnością

$$
t \longmapsto b(t) = \begin{bmatrix} b^1(t) \\ b^2(t) \\ \vdots \\ b^n(t) \end{bmatrix},
$$

tzn.

$$
\dot{x}(t) = A(t)x(t) + b(t).
$$

Niestety ogólne równanie liniowe w wymiarze *n >* 1 nie jest tak łatwo rozwiązać jak w wymiarze *n* = 1. Wiadomo, że *przestrzeń rozwiązań równania niejednorodnego jest n-wymiarową przestrzenią wektorową*. Bazę (*ξ*1(*t*)*, ξ*2(*t*)*, . . . , ξn*(*t*)) tej przestrzeni nazywamy *fundamentalnym układem rozwiązań*. Każde rozwiązanie równania jednorodnego (RORJ)jest kombinacją liniową elementów bazowych, czyli jest postaci

$$
x_o(t) = C^1 \xi_1(t) + C^2 \xi_2(t) + \cdots + C^n \xi_n(t).
$$

Wadomo także, że *przestrzeń rozwiązań równania niejednorodnego jest n-wymiarową przestrzenią afiniczną*. Rozwiązanie ogólne równania niejednorodnego (RORN) może być, podobnie jak w jednym wymiarze, przedstawione jako suma (RORJ) i (RSRN):

$$
x(t) = x_o(t) + x_s(t).
$$

Podstawową trudność stanowi znalezienie (RORJ). (RSRN) moża uzyskać metodą uzmienniania stałych. Ogólna metoda rozwiązywania równań liniowych istnieje dla przypadku, gdy *A* nie zależy od czasu, czyli jest stałą macierzą. Spróbujemy znaleźć tę metodę, posługując się metodą kolejnych przybliżeń jak w dowodzie Picarda twierdzenia Cauchy'ego. Będziemy myśleć o rozwiązywaniu zagadnienia początkowego z warunkiem początkowym wybranym dla *t* = 0.

**Równanie liniowe, jednorodne, o stałych współczynnikach.** Dla ułatwienia przyjmijmy *n* = 2. postępowanie dla dowolnego wymiaru przestrzeni niczym się nie różni. Układ równań ma postać:

$$
\begin{bmatrix} \dot{x} \\ \dot{y} \end{bmatrix} = \begin{bmatrix} a_{11}^1 & a_{12}^1 \\ a_{11}^2 & a_{12}^2 \end{bmatrix} \begin{bmatrix} x \\ y \end{bmatrix}.
$$

Macierz współczynników oznaczmy *A* i ustalmy warunki początkowe  $x(0) = x_0, y(0) = y_0$ . Stosując metodę Picarda zapisujemy ospowiednie równanie całkowe

$$
\begin{bmatrix} x(t) \\ y(t) \end{bmatrix} = \begin{bmatrix} x_0 \\ y_0 \end{bmatrix} + \int_0^t \begin{bmatrix} a_{11}^1 & a_{12}^1 \\ a_{11}^2 & a_{12}^2 \end{bmatrix} \begin{bmatrix} x(s) \\ y(s) \end{bmatrix} ds.
$$

Pewne zdziwenie może budzić zapis wektorowy pod całką. Oznacza to jednynie tyle, że każdą współrzędną należy całkować oddzielnie, tzn:

$$
\int_0^t \begin{bmatrix} a_{11}^1 & a_{21}^1 \\ a_{21}^2 & a_{22}^2 \end{bmatrix} \begin{bmatrix} x(s) \\ y(s) \end{bmatrix} ds = \int_0^t \begin{bmatrix} a_{11}^1 x(s) + a_{22}^1 y(s) \\ a_{21}^2 x(s) + a_{22}^2 y(s) \end{bmatrix} ds = \begin{bmatrix} \int_0^t \left( a_{11}^1 x(s) + a_{22}^1 y(s) \right) ds \\ \int_0^t \left( a_{21}^2 x(s) + a_{22}^2 y(s) \right) ds \end{bmatrix}.
$$

Rozpoczynamy rozwiązywanie od zerowego przybliżenia

$$
\varphi_0(t)=\left[\begin{array}{c}x_0\\y_0\end{array}\right].
$$

Wówczas pierwsze przybliżenie to

$$
\varphi_1(t) = \left[ \begin{array}{c} x_0 \\ y_0 \end{array} \right] + \int_0^t A \left[ \begin{array}{c} x_0 \\ y_0 \end{array} \right] ds = \left[ \begin{array}{c} x_0 \\ y_0 \end{array} \right] + At \left[ \begin{array}{c} x_0 \\ y_0 \end{array} \right]
$$

*.*

Wynik podstawiamy do wzoru na drugie przybliżenie:

$$
\varphi_2(t) = \begin{bmatrix} x_0 \\ y_0 \end{bmatrix} + \int_0^t A \left( \begin{bmatrix} x_0 \\ y_0 \end{bmatrix} + At \begin{bmatrix} x_0 \\ y_0 \end{bmatrix} \right) ds = \begin{bmatrix} x_0 \\ y_0 \end{bmatrix} + \int_0^t \left( A \begin{bmatrix} x_0 \\ y_0 \end{bmatrix} + A^2 t \begin{bmatrix} x_0 \\ y_0 \end{bmatrix} \right) ds = \begin{bmatrix} x_0 \\ y_0 \end{bmatrix} + At \begin{bmatrix} x_0 \\ y_0 \end{bmatrix} + \frac{1}{2} A^2 t^2 \begin{bmatrix} x_0 \\ y_0 \end{bmatrix} = (I + At + \frac{1}{2} A^2 t^2) \begin{bmatrix} x_0 \\ y_0 \end{bmatrix}.
$$

Policzmy jeszcze trzecie przybliżenie:

$$
\varphi_3(t) = \begin{bmatrix} x_0 \\ y_0 \end{bmatrix} + \int_0^t A \left( (I + As + \frac{1}{2}A^2s^2) \begin{bmatrix} x_0 \\ y_0 \end{bmatrix} \right) ds =
$$

$$
\begin{bmatrix} x_0 \\ y_0 \end{bmatrix} + \int_0^t A \left( (A + A^2s + \frac{1}{2}A^3s^2) \begin{bmatrix} x_0 \\ y_0 \end{bmatrix} \right) ds =
$$

$$
\begin{bmatrix} x_0 \\ y_0 \end{bmatrix} + (At + \frac{1}{2}A^2t^2 + \frac{1}{6}A^3t^3) \begin{bmatrix} x_0 \\ y_0 \end{bmatrix} = (I + At + \frac{1}{2}A^2t^2 + \frac{1}{6}A^3t^3) \begin{bmatrix} x_0 \\ y_0 \end{bmatrix}.
$$

Obserwując sposób wyznaczania kolejnych przybliżeń stwierdzamy, że

$$
\varphi_n(t) = (I + At + \frac{1}{2}A^2t^2 + \dots + \frac{1}{n!}A^nt^n) \begin{bmatrix} x_0 \\ y_0 \end{bmatrix}.
$$

Zgodnie z zasadami sztuki rozwiązanie powinno zatem być granicą jednostajną ciągu przybliżeń:

$$
x(t) = \lim_{n \to \infty} \varphi_n(t) = \lim_{n \to \infty} (I + At + \frac{1}{2}A^2t^2 + \dots + \frac{1}{n!}A^nt^n) \begin{bmatrix} x_0 \\ y_0 \end{bmatrix}.
$$

Wprowadźmy następujące oznaczenia

$$
\lim_{n \to \infty} (I + At + \frac{1}{2}A^2t^2 + \dots + \frac{1}{n!}A^nt^n) = \sum_{n=0}^{\infty} \frac{1}{n!} (At)^n = \exp(At).
$$

Okazuje się, że dla każdej macierzy *A* powyższa granica istnieje i jest pewną macierzą 2 *×* 2, której współczynniki zależą od czasu. Rozwiązanie równania jednorodnego z warunkiem początkowym ma więc postać

$$
\left[\begin{array}{c} x(t) \\ y(t) \end{array}\right] = \exp(At) \left[\begin{array}{c} x_0 \\ y_0 \end{array}\right].
$$

Oddzielną trudność stanowi wyznaczanie macierzy będącej wartością funkcji wykładniczej argumentu maierzowego. Temu problemowi poświęcimy następny fragment wykładu.

**Funkcja** exp **argumentu macierzowego.** Wiadomo, że macierze kwadratowe *n×n* (reprezentujące endomorfizmy liniowe przestrzeni R *n* ) można przez siebie mnożyć. Można także oczywiście mnożyć macierze przez liczby i dodawać je do siebie. Operacje wektorowe (mnożenie przez liczby i dodawanie) wraz z mnożeniem macierzy tworzą w zbiorze macierzy strukturę nazywaną *algebrą*. Ze względu na istnienie macierzy jednostkowej, która jest elementem neutralnym ze względu na mnożenie, algebra macierzy jest *algebrą z jedynką*. Operacja mnożenia macierzy pozwala nam łatwo definiować funkcje wielomianowe argumentu macierzowego. Nie ma chyba wątpliwości co oznacza *w*(*A*), jeśli *A ∈* R *n <sup>n</sup>* a *w* jest wielomianem. Na przykład dla wielomianu stopnia drugiego postaci  $w(t) = at^2 + bt + c$ , podstawiając *A* w miejsce *t*, otrzymujemy

$$
w(A) = aA^2 + bA + cI.
$$

Zwróćmy uwagę na wyraz wolny - jest on pomnożony przez macierz jednostkową. Teoretycznie potrafimy więc obliczyć każdy wielomian od każdej macierzy. Oczywiście jeśli ten wielomian jest wysokiego stopnia (na przykład 100) możemy napotkać na pewne trudności techniczne (na przykład brak cierpliwości, albo brak czasu na długotrwałe rachunki). Pod koniec tego wykładu powinniśmy potrafić poradzić sobie z tymi trudnościami, stosując szybką metodę wyznaczania wartości wielomianu (nawet wysokiego stopnia) na danej macierzy. Trochę inaczej sytuacja wygląda dla funkcji innych niż wielomiany. Czy potrafilibyśmy zdefiniować np. funkcję wykładniczą argumentu macierzowego?

Jedną z wielu możliwych definicji funkcji exp jest definicja za pomocą szeregu potęgowego:

(1) 
$$
\exp(x) = \sum_{n=0}^{\infty} \frac{x^n}{n!}.
$$

Wiadomo, że szereg ten ma nieskończony promień zbieżności, zatem funkcja exp określona jest na całym zbiorze R. posługując się szeregiem potęgowym potrafimy rozszerzyć funkcję exp na zbiór C. Potrzebna jest do tego (dobrze nam znana) operacja mnożenia liczb zespolonych i pojęcie zbieżności na płaszczyźnie zespolonej (też dobrze nam znane, bo takie jak w  $\mathbb{R}^2$ ). Żeby sensownie zdefiniować  $\exp(A)$  dla  $A \in \mathbb{R}^n$  potrzebujemy, oprócz mnożenia macierzy także pojęcie zbieżności w przestrzeni macierzy. Ponieważ jako przestrzeń wektorowa R *n <sup>n</sup>* jest izonego zajnować<br>
<u>2003 morficzna z  $\mathbb{R}^{n^2}$  możemy użyć topologii w tej ostatniej przestrzeni. Nie będziemy się zajmować</u> aspektami teoretycznymi. Zadowolimy się następującym twierdzeniem

**Fakt 1.** *Dla dowolnej macierzy*  $A \in \mathbb{R}^n$ <sup>n</sup> (a także  $A \in \mathbb{C}^n$ <sup>n</sup>) szereg

$$
\exp(A) = \sum_{n=0}^{\infty} \frac{A^n}{n!}
$$

*jest zbieżny.*

Skupimy się za to na kwestiach technicznych, tzn *jak to policzyć* ?! Najłatwiej jest zacząć od macierzy diagonalnej i wymiaru przestrzeni *n* = 2. Dla macierzy

$$
A = \left[ \begin{array}{cc} \lambda & 0 \\ 0 & \mu \end{array} \right]
$$

wartość exp(*A*) wyznaczamy bez trudności. Obserwujemy, że

$$
A^{2} = \left[ \begin{array}{cc} \lambda & 0 \\ 0 & \mu \end{array} \right] \cdot \left[ \begin{array}{cc} \lambda & 0 \\ 0 & \mu \end{array} \right] = \left[ \begin{array}{cc} \lambda^{2} & 0 \\ 0 & \mu^{2} \end{array} \right]
$$

i ogólnie

$$
A^n = \left[ \begin{array}{cc} \lambda & 0 \\ 0 & \mu \end{array} \right]^n = \left[ \begin{array}{cc} \lambda^n & 0 \\ 0 & \mu^n \end{array} \right].
$$

Otrzymujemy zatem

$$
\exp(A) = \sum_{n=0}^{\infty} \frac{A^n}{n!} = \sum_{n=0}^{\infty} \frac{1}{n!} \begin{bmatrix} \lambda^n & 0 \\ 0 & \mu^n \end{bmatrix} = \begin{bmatrix} \sum_{n=0}^{\infty} \frac{\lambda^n}{n!} & 0 \\ 0 & \sum_{n=0}^{\infty} \frac{\mu^n}{n!} \end{bmatrix} = \begin{bmatrix} \exp(\lambda) & 0 \\ 0 & \exp(\mu) \end{bmatrix}.
$$

Niestety zazwyczaj mamy do czynienia z macierzą, która nie jest diagonalna. Niektóre macierze można jednak sprowadzić do postaci diagonalnej wyrażając je w innej bazie. Myślimy następująco: macierz A reprezentuje odwzorowanie liniowe z  $\mathbb{R}^2$  do  $\mathbb{R}^2$ . Być może macierz tego odwzorowania w bazie innej niż kanoniczna okaże się diagonalna. Załóżmy przez chwilę, że tak jest, tzn, że mamy bazę  $v = (v_1, v_2)$  taką, że  $[A]^v{}_v$  jest diagonalna. Oznaczmy macierz przejścia z bazy *e* do bazy *v* przez *Q*: *Q* = [id ]*<sup>v</sup> <sup>e</sup>*. Wtedy *Q<sup>−</sup>*<sup>1</sup> = [id ]*<sup>e</sup> <sup>v</sup>* i zachodzi wzór

$$
\begin{bmatrix} \lambda & 0 \\ 0 & \mu \end{bmatrix} = [A]^v{}_v = QAQ^{-1}
$$

Dla ułatwienia oznaczmy literą *D* macierz diagonalną

 $\lceil$ 

$$
D = \left[ \begin{array}{cc} \lambda & 0 \\ 0 & \mu \end{array} \right].
$$

Mamy więc wzór

$$
D = Q A Q^{-1}
$$

i odwrotną zależność

$$
A = Q^{-1} D Q
$$

W dalszych rachunkach podstawowe znaczenie ma nastepująca obserwacja:

$$
A^2 = A A = Q^{-1} D Q Q^{-1} D Q = Q^{-1} D I D Q = Q^{-1} D^2 Q,
$$

podobnie

$$
A^n = Q^{-1} D^n Q.
$$

Obserwacja ta pozwala nam wyliczyć exp(*A*), jeśli znamy *D* i *Q*:

(2) 
$$
\exp(A) = \sum_{n=0}^{\infty} \frac{1}{n!} A^n = \sum_{n=0}^{\infty} \frac{1}{n!} Q^{-1} D^n Q = Q^{-1} \left( \sum_{n=0}^{\infty} \frac{1}{n!} D^n \right) Q =
$$

$$
Q^{-1} \exp(D) Q = Q^{-1} \begin{bmatrix} \exp(\lambda) & 0 \\ 0 & \exp(\mu) \end{bmatrix} Q.
$$

pozostaje oczywiście pytania: Jak znaleźć macierz *D* odpowiadającą *A*, tzn. jak znaleźć bazę w której *A* ma postać diagonalną? Czy taka baza zawsze istnieje?

**Diagonalizowalność operatorów liniowych:** Podstawową obserwacją jest, że jeśli istnieje baza w której *A* jest diagonalny (mówimy wtedy, że *A* jest *diagonalizowalny*) to elementy tej bazy mają pewną szczególną własność. Oznaczmy jak poprzednio bazę diagonalizującą przez  $v = (v_1, v_2)$ , postać diagonalną macierzy *A* przez *D* i odpowiednie macierzowe elementy diagonalne przez  $\lambda$  i  $\mu$ . Obliczmy  $A(v_1)$  i  $A(v_2)$ . Najwygodniej jest to zrobić korzystjąc z reprezentacji w bazie *v*:

$$
[Av_1]^v = [A]^v{}_v[v_1]^v = \begin{bmatrix} \lambda & 0 \\ 0 & \mu \end{bmatrix} \begin{bmatrix} 1 \\ 0 \end{bmatrix} = \begin{bmatrix} \lambda \\ 0 \end{bmatrix} = \lambda \begin{bmatrix} 1 \\ 0 \end{bmatrix} = \lambda [v_1]^v.
$$

Oczywiście wynik rachunku nie zależy od tego jakiej bazy użyliśmy, ostatecznie więc

 $Av_1 = \lambda v_1$ 

i podobnie

 $Av_2 = \mu v_2$ .

**Definicja 1.** Niezerowy wektor *w* spełniający równanie

 $Aw = \lambda w$ 

nazywamy *wektorem własnym* operatora liniowego *A*, a liczbę *λ wartością własną* operatora *A*.

Zauważmy dodatkowo, że

**Fakt 2.** *Wektory własne ustalonej wartości własnej tworzą podprzestrzeń wektorową.*

Dowód: Istotnie, jeśli *w* jest wektorem własnym dla wartości własnej *λ* to także *αw* jest wektorem własnym dla tej samej wartości własnej:

$$
A(\alpha w) = \alpha A(w) = \alpha \lambda w = \lambda(\alpha w).
$$

podobnie jeśli  $w_1$  i  $w_2$  są wektorami własymi dla tej samej wartości własnej  $\lambda$  to  $w_1 + w_2$  także jest wektorem własnym dla wartości własnej *λ*:

$$
A(w_1 + w_2) = aw_1 + Aw_2 = \lambda w_1 + \lambda w_2 = \lambda (w_1 + w_2).
$$

 $\Box$ 

Ważne jest także, że

**Fakt 3.** *Jeśli λ, µ są różnymi wartościami własnymi macierzy A, to układ* (*vλ, vµ*) *złożony z dwóch niezerowych wektorów własnych odpowiadających tym wartościom jest liniowo niezależny*

**Dowód** *(ad absurdum)*: Załóżmy na chwilę, że wektory *v<sup>λ</sup>* i *v<sup>µ</sup>* są proporcjonalne, tzn istnieje niezerowa liczba *a ∈* R taka, że

(3)  $v_{\lambda} = av_{\mu}$ 

Działając macierzą *a* na obie strony równania otrzymujemy

$$
\lambda v_{\lambda} = \mu a v_{\mu}.
$$

Jeśli *λ* = 0 to także *µ* musi być równe 0, co jest sprzeczne z założeniem, że wartości własne są różne. W przeciwnym przypadku możemy podzielić obie strony ostatniej równości przez *λ* otrzymując

(4) 
$$
v_{\lambda} = \frac{\mu}{\lambda} a v_{\mu}.
$$

Porównujemy (3) z (4) i z równania

$$
\frac{\mu}{\lambda}av_{\mu} = av_{\mu}
$$

wnioskujemy, że  $\frac{\mu}{\lambda} = 1$ , co także jest sprzeczne z założeniem, że  $\mu \neq \lambda$ .

Poszukiwanie bazy diagonalizującej i postaci diagonalnej macierzy *A* sprowadza się więc do poszukiwania wartości własnych i wektorów własnych tej macierzy. Jeśli *λ* jest wartością własną a *w* odpowiadającym jej wektorem własnym to (z definicji) zachodzi *A*(*w*) = *λw*. Równość tę możemy zapisać też inaczej, przenosząc wszystkie wyrazy na jedną stronę

$$
Aw - \lambda w = 0
$$

i jeszcze inaczej, wyłączając wektor *w* za nawias

$$
(A - \lambda I)w = 0.
$$

Ostatnie równanie oznacza, że macierz *A − λI* ma nietrywialne jądro (niezerowy wektor *w* należy do tego jądra), nie jest więc odwracalna i ma wyznacznik równy zero. Z powyższych rozważań wynika następujący fakt:

**Fakt 4.** *Wartości własne macierzy A są pierwiastkami wielomianu*

$$
\omega_A(\lambda) = \det(A - \lambda I).
$$

*Jeśli macierz jest*  $n \times n$  *to wielomian*  $\omega_A$  *jest stopnia n* 

**Definicja 2.** Wielomian  $\omega_A(\lambda) = \det(A - \lambda I)$  nazywamy *wielomianem charakterystycznym* macierzy *A*

Mamy więc metodę znajdowania wartości własnych i wektorów własnych macierzy: należy wyznaczyć wielomian charakterystyczny, znaleźć jego pierwiastki a następnie dla każdego pierwiastka znaleźć wektor własny szukając jądra odpowiedniej macierzy. Pora na konkretny przykład:

**Przykład 1.** Znaleźć wartości własne, wektory własne i postać diagonalną macierzy

$$
A = \left[ \begin{array}{cc} 1 & -2 \\ 1 & 4 \end{array} \right].
$$

Wyznaczamy wielomian charakterystyczny:

$$
\omega_A(\lambda) = \det(A - \lambda I) = \det\left(\begin{bmatrix} 1 & -2 \\ 1 & 4 \end{bmatrix} - \lambda \begin{bmatrix} 1 & 0 \\ 0 & 1 \end{bmatrix}\right) = \det\begin{bmatrix} 1 - \lambda & -2 \\ 1 & 4 - \lambda \end{bmatrix} =
$$

$$
(1 - \lambda)(4 - \lambda) + 2 = 4 - 4\lambda - \lambda + \lambda^2 + 2 = \lambda^2 - 5\lambda + 6
$$

Szukamy pierwiastków wielomianu

$$
\omega_A(\lambda) = \lambda^2 - 5\lambda + 6 = (\lambda - 3)(\lambda - 2).
$$

Otrzymaliśmy dwie wartości własne  $\lambda_1 = 3$ ,  $\lambda_2 = 2$ . Poszukujemy teraz wektorów własnych. Najpierw dla  $\lambda_1 = 3$ 

$$
\ker(A - 3I) = \ker\left(\begin{bmatrix} 1 & -2 \\ 1 & 4 \end{bmatrix} - 3\begin{bmatrix} 1 & 0 \\ 0 & 1 \end{bmatrix}\right) = \ker\begin{bmatrix} -2 & -2 \\ 1 & 1 \end{bmatrix}
$$

Otrzymana macierz ma proporcjonalne wiersze, zatem

$$
\ker\left[\begin{array}{cc} -2 & -2 \\ 1 & 1 \end{array}\right] = \ker\left[\begin{array}{cc} 1 & 1 \end{array}\right] = \langle \left[\begin{array}{c} 1 \\ -1 \end{array}\right] \rangle.
$$

Przestrzeń wektorów własnych dla wartości własnej  $\lambda_1 = 3$  jest jednowymiarową podprzestrzenią w R 2 rozpiętą przez wektor

$$
v_1 = \left[ \begin{array}{c} 1 \\ -1 \end{array} \right].
$$

Powtarzamy tę samą operację dla  $\lambda_2 = 2$ 

$$
\ker(A - 2I) = \ker\left(\begin{bmatrix} 1 & -2 \\ 1 & 4 \end{bmatrix} - 2\begin{bmatrix} 1 & 0 \\ 0 & 1 \end{bmatrix}\right) = \ker\begin{bmatrix} -1 & -2 \\ 1 & 2 \end{bmatrix}
$$

Otrzymana macierz ma proporcjonalne wiersze, zatem ma nietrywialne jądro. Jeśli w tym momencie rachunków jądro macierzy okazuje się trywialne to znaczy, że został popełniony błąd rachunkowy.

$$
\ker\left[\begin{array}{cc} -1 & -2 \\ 1 & 2 \end{array}\right] = \ker\left[\begin{array}{cc} 1 & 2 \end{array}\right] = \langle\left[\begin{array}{c} -2 \\ 1 \end{array}\right] \rangle.
$$

Przestrzeń wektorów własnych dla wartości własnej  $\lambda_2 = 2$  jest jednowymiarową podprzestrzenią w R 2 rozpiętą przez wektor

$$
v_2 = \left[ \begin{array}{c} -2 \\ 1 \end{array} \right].
$$

Wektory  $v_1$  i  $v_2$  są liniowo niezależne (to nie przypadek!), tworzą więc bazę w  $\mathbb{R}^2$ . Macierz operatora *A* w tej bazie jest diagonalna i ma postać

$$
[A]^v{}_v = \left[ \begin{array}{cc} 3 & 0 \\ 0 & 2 \end{array} \right].
$$

Sprawdźmy jeszcze jak wyglądają odpowiednie macierze *Q* i *Q<sup>−</sup>*<sup>1</sup> ?

$$
Q^{-1} = [\mathrm{id}]^e_{\;v} = \left[ \begin{array}{cc} 1 & -2 \\ -1 & 1 \end{array} \right].
$$

Kolumnami powyższej macierzy są wektory bazowe  $v_1$  i  $v_2$ . Żeby znaleźć  $Q$  powyższą macierz trzeba odwrócić:

$$
Q = [\mathrm{id}]^{v}{}_{e} = \left[ \begin{array}{rr} -1 & -2 \\ -1 & -1 \end{array} \right].
$$

Zgodnie ze wzorem (2) obliczamy

$$
\exp(A) = Q^{-1} \begin{bmatrix} \exp(3) & 0 \\ 0 & \exp(2) \end{bmatrix} Q =
$$

$$
\begin{bmatrix} 1 & -2 \\ -1 & 1 \end{bmatrix} \begin{bmatrix} \exp(3) & 0 \\ 0 & \exp(2) \end{bmatrix} \begin{bmatrix} -1 & -2 \\ -1 & -1 \end{bmatrix} =
$$

$$
\begin{bmatrix} 1 & -2 \\ -1 & 1 \end{bmatrix} \begin{bmatrix} -\exp(3) & -2\exp(3) \\ -\exp(2) & -\exp(2) \end{bmatrix} =
$$

$$
\begin{bmatrix} -\exp(3) + 2\exp(2) & -2\exp(3) + 2\exp(2) \\ \exp(3) - \exp(2) & 2\exp(3) - \exp(2) \end{bmatrix}
$$

Ponieważ *At* = *Q<sup>−</sup>*<sup>1</sup> (*Dt*) *Q* i *A<sup>n</sup> t <sup>n</sup>* = *Q<sup>−</sup>*<sup>1</sup> *D<sup>n</sup> t <sup>n</sup> Q* łatwo jest także obliczyć exp(*At*), czyli macierz występującą w rozwiązaniu równania różniczkowego liniowego

$$
\left[\begin{array}{c}\n\dot{x}(t) \\
\dot{y}(t)\n\end{array}\right] = A \left[\begin{array}{c}\nx(t) \\
y(t)\n\end{array}\right].
$$

Mianowicie

$$
\exp(At) = Q^{-1} \begin{bmatrix} \exp(3t) & 0 \\ 0 & \exp(2t) \end{bmatrix} Q = \begin{bmatrix} -\exp(3t) + 2\exp(2t) & -2\exp(3t) + 2\exp(2t) \\ \exp(3t) - \exp(2t) & 2\exp(3t) - \exp(2t) \end{bmatrix}.
$$

Macierz *A* z powyższego przykładu okazała się diagonalizowalna. Niestety nie zawsze jest tak łatwo. Oto bardziej kłopotliwy przykład:

**Przykład 2.** Rozważmy macierz

$$
B = \left[ \begin{array}{cc} 3 & -1 \\ 1 & 1 \end{array} \right].
$$

Wyznaczymy wielomian charakterystyczny:

$$
\omega_B(\lambda) = \det \begin{bmatrix} 3 - \lambda & -1 \\ 1 & 1 - \lambda \end{bmatrix} = (3 - \lambda)(1 - \lambda) + 1 = (\lambda - 2)^2
$$

Wielomian  $\omega_B$  ma tylko jeden (podwójny) pierwiastek  $\lambda_1 = 2$ . Poszukajmy wektorów własnych

$$
\ker\left[\begin{array}{cc}3-\lambda_1 & -1\\1 & 1-\lambda_1\end{array}\right]=\ker\left[\begin{array}{cc}1 & -1\\1 & -1\end{array}\right]=\langle\left[\begin{array}{c}1\\1\end{array}\right]\rangle.
$$

Przestrzeń wektorów własnych jest jednowymiarowa. Nie ma drugiego liniowo niezależnego wektora własnego, który mógłby być brakującym wektorem bazowym. Niestety macierz *B* jest niediagonalizowalna! Nie można zatem zastosować naszej prostej metody wyznaczania exp. Zauważmy tutaj, że nie zawsze podwójny (lub ogólniej, wielokrotny) pierwiatek oznacza kłopoty. Może się zdarzyć, że przestrzeń wektorów własnych ma wymiar równy krotności pierwiastka i wtedy macierz jest diagonalizowalna. *♣*

Pojawiać się mogą jeszcze inne komplikacje

**Przykład 3.** Rozważmy macierz

$$
C = \left[ \begin{array}{cc} 0 & 1 \\ -1 & 0 \end{array} \right].
$$

Wyznaczymy wielomian charakterystyczny:

$$
\omega_C(\lambda) = \det \begin{bmatrix} -\lambda & 1 \\ -1 & -\lambda \end{bmatrix} = \lambda^2 + 1.
$$

Wielomian *ω<sup>C</sup>* w ogóle nie ma pierwiastków w dziedzinie rzeczywistej. Można go zapisać w postaci iloczynowej jedynie w dziedzinie zespolonej:

$$
\omega_C(\lambda) = \lambda^2 + 1 = (\lambda + i)(\lambda - i).
$$

W takiej sytuacji, jeśli zachowamy zimną krew i nie popełnimy błędu w rachunkach możemy otrzymać poprawny rzeczywisty wynik pracując po drodze w  $\mathbb{C}^2$  zamiast w  $\mathbb{R}^2$ . Załóżmy bowiem, że od początku nasza macierz jest odwzorowaniem liniowym działającym na C 2 . Wówczas możemy pracować zwyczajnie (używając cały czas liczb zespolonych). Szukamy więc wektorów własnych. Zaczynamy od wartości własnej  $\lambda_1 = -i$ :

$$
\ker(C+iI)=\ker\left[\begin{array}{cc} i & 1 \\ -1 & i \end{array}\right]
$$

Powyższa macierz ma proporcjonalne wiersze, współczynnikiem proporcjonalności jest *i*:

$$
i\left[\begin{array}{cc}i&1\end{array}\right]=\left[\begin{array}{cc}-1&i\end{array}\right].
$$

Otrzymujemy więc

$$
\ker\left[\begin{array}{cc} i & 1 \\ -1 & i \end{array}\right] = \ker\left[\begin{array}{cc} i & 1 \end{array}\right] = \left\langle \begin{array}{c} 1 \\ -i \end{array}\right] \right\rangle.
$$

Podobnie dla warości własnej  $\lambda_2 = i$ :

$$
\ker(C + iI) = \ker\left[\begin{array}{cc} -i & 1\\ -1 & -i \end{array}\right]
$$

Powyższa macierz także ma proporcjonalne wiersze, współczynnikiem proporcjonalności jest *−i*:

$$
-i\left[\begin{array}{cc} -i & 1 \end{array}\right] = \left[\begin{array}{cc} -1 & -i \end{array}\right].
$$

Otrzymujemy więc

$$
\ker\left[\begin{array}{cc} -i & 1 \\ -1 & -i \end{array}\right] = \ker\left[\begin{array}{cc} -i & 1 \end{array}\right] = \left\langle \begin{array}{c} 1 \\ i \end{array}\right] \right\rangle.
$$

Mamy dwa wektory własne (w C 2 ), liniowo niezależne

$$
v_1 = \begin{bmatrix} 1 \\ -i \end{bmatrix}, \qquad v_2 = \begin{bmatrix} 1 \\ i \end{bmatrix},
$$

które tworzą bazę *v*. Macierz *C* w tej bazie ma postać diagonalną:

$$
[C]^v{}_v = \left[ \begin{array}{cc} -i & 0 \\ 0 & i \end{array} \right]
$$

*.*

Poszukamy teraz odpowiednich macierzy *Q* i *Q<sup>−</sup>*<sup>1</sup> . Podobnie jak w rzeczywistym przypadku

$$
Q^{-1} = [\mathrm{id}]^e_{\;v} = \left[\begin{array}{cc} 1 & 1 \\ i & -i \end{array}\right],
$$

w takim razie

$$
Q = -\frac{1}{2i} \begin{bmatrix} -i & -1 \\ i & 1 \end{bmatrix} = \frac{1}{2} \begin{bmatrix} 1 & -i \\ 1 & i \end{bmatrix}.
$$

Macierz exp(*C*) obliczamy jak poprzednio, biorąc pod uwagę, że

$$
\exp\left(\left[\begin{array}{cc} -i & 0\\ 0 & i \end{array}\right]\right) = \left[\begin{array}{cc} \exp(-i) & 0\\ 0 & \exp(i) \end{array}\right].
$$

Oto stosowny rachunek:

$$
\exp(C) = Q^{-1} \begin{bmatrix} \exp(-i) & 0 \\ 0 & \exp(i) \end{bmatrix} Q =
$$

$$
\begin{bmatrix} 1 & 1 \\ i & -i \end{bmatrix} \begin{bmatrix} \exp(-i) & 0 \\ 0 & \exp(i) \end{bmatrix} \frac{1}{2} \begin{bmatrix} 1 & -i \\ 1 & i \end{bmatrix} =
$$

$$
\frac{1}{2} \begin{bmatrix} 1 & 1 \\ i & -i \end{bmatrix} \begin{bmatrix} \exp(-i) & -i \exp(-i) \\ \exp(i) & i \exp(i) \end{bmatrix} =
$$

$$
\frac{1}{2} \begin{bmatrix} \exp(-i) + \exp(i) & -i \exp(-i) + i \exp(i) \\ i \exp(-i) - i \exp(i) & \exp(-i) + \exp(i) \end{bmatrix}.
$$

Przyjrzyjmy się teraz wyrazom macierzowym w otrzymanym wyniku. Wyraz *∗* 1 <sup>1</sup> pomnożony przez współczynnik $\frac{1}{2}$ stojący przed macierzą to:

$$
\frac{1}{2}(\exp(-i) + \exp(i)) = \cos(1).
$$

Wyraz <sup>∗1</sup><sub>2</sub> pomnożony przez współczynnik <sup>1</sup>/<sub>2</sub> stojący przed macierzą to:

$$
\frac{1}{2}(-i\exp(-i) + i\exp(i)) = \frac{i}{2}(\exp(i) - \exp(-i)) = \frac{-1}{2i}(\exp(i) - \exp(-i)) = -\sin(1)
$$

i podobnie

$$
\frac{1}{2}(i \exp(-i) - i \exp(i)) = -\sin(1).
$$

Ostatecznie

$$
\exp(C) = \begin{bmatrix} \cos(1) & -\sin(1) \\ \sin(1) & \cos(1) \end{bmatrix}.
$$

Otrzymaliśmy więc całkowicie rzeczywistą macierz. Operator reprezentowany przez tę macierz działający na C <sup>2</sup> ma R <sup>2</sup> *⊂* C 2 jako podprzestrzeń niezmienniczą, tzn. działając na wektory o współrzędnych rzeczywistych będzie zwracał wyniki jedynie rzeczywiste. Czytelnik powinien teraz spróbować przprowadzić podobny rachunek dla exp(*Ct*), tzn popatrzeć gdzie "*t*" się pojawi i przekonać się, że

$$
\exp(Ct) = \begin{bmatrix} \cos(t) & -\sin(t) \\ \sin(t) & \cos(t) \end{bmatrix}.
$$

## *♣*

Komplikacje, które napotkaliśmy w przykładach (2) i (3) mogą pojawiać się także w wyższych wymiarach. Powyższe przypadki mogą się też łączyć, tzn począwszy od wymiaru *n* = 4 możemy napotkać wielokrotne i zespolone wartości własne dla których jest za mało wektorów własnych, żeby utworzyć (nawet zespoloną) bazę. Widać więc, że potrzebujemy innej metody wyliczania exp(*A*), która nie wymagałaby diagonalizowalności macierzy. Znając nieco dokładniej fragment algebry liniowej, który zwykle w podręcznikach tytułowany jest *Struktura endomorfizmu liniowego*, lub *Postać Jordana macierzy kwadratowej* można liczyć exp dla niediagonalizowalnyhc macierzy sumując szereg w odpowiedni sposób. My jednak postaramy się ominąć teorię i poszukać szybkich technik rachunkowych.

Podstawą wszelkich dalszych działań jest

**Twierdzenie 1** (Cayley, Hamilton)**.** *Niech ω<sup>A</sup> oznacza wielomian charakterystyczny macierzy A, wówczas*

$$
\omega_A(A)=0.
$$

Istotną rolę odgrywa też twierdzenie o dzieleniu wielomianów z resztą:

**Twierdzenie 2.** *Niech u*, *w bedą dwoma wielomianami, niech także* deg  $u \geqslant$  deg *w*. *Wówczas istnieją jednoznacznie wyznaczone wielomiany q i r takie, że*

$$
u(t) = q(t)w(t) + r(t)
$$

 $\alpha$ *raz* deg *r* < deg *w*.

**Przykład 4.** Podzielmy z resztą wielomian  $u(t) = t^6 + 3t^2 + t$  przez wielomian  $w(t) = t^2 + 1$ .

$$
t^{4} - t^{2} + 4
$$
\n
$$
t^{6} + 3t^{2} + t : t^{2} + 1
$$
\n
$$
-t^{6} - t^{4}
$$
\n
$$
-t^{4} + 3t^{2} + 1
$$
\n
$$
t^{4} + t^{2}
$$
\n
$$
4t^{2} + t
$$
\n
$$
-4t^{2} - 1
$$
\n
$$
t - 1
$$

Otrzymaliśmy

$$
t^{6} + 3t^{2} + t = (t^{4} - t^{2} + 4) (t^{2} + 1) + (t - 1),
$$

$$
12\quad
$$

to znaczy

$$
q(t) = t^4 - t^2 + 4, \qquad r(t) = t - 1.
$$

*♣*

**Wyznaczanie wartości wielomianów dla argumentu macierzowego.** Załóżmy, że chcę wyznaczyć wartość wielomianu *u*(*t*) dla macierzy *A*. Mogę oczywiście wstawić macierz *A* do wzoru opisującego wielomian i wyliczyć wartość. Jednak jeśli jest to wielomian wysokiego stopnia, może to być trudne rachunkowo. W takiej sytuacji mogę skorzystać z twierdzenia o dzieleniu wielomianu z resztą i podzielić *u* przez *ω<sup>A</sup>* otrzymując:

$$
u(t) = q(t)\omega_A(t) + r(t).
$$

Po podstawieniu *A* i skorzystaniu z Twierdzenia Cayleya Hamiltona otrzymujemy

$$
u(A) = q(A)\omega_A(A) + r(A) = r(A)
$$

Widać więc, że nie trzeba nawet przeprowadzać całego dzielenia dokładnie. Wystarczy znaleźć resztę. Iloraz *q* nie jest nam do niczego potrzebny. Sposób znajdowania reszty pokażemy na przykładach, wyznaczając różne wielomiany dla macierzy z przykładów (1), (2).

**Przykład 5.** Obliczmy  $A^{2011}$ , czyli wartość wielomianu  $u(t) = t^{2011}$  na macierzy A. Korzystać będziemy z wyznaczonych wcześniej wartości własnych ( $\lambda_1 = 3$ ,  $\lambda_2 = 2$ ). Wektory własne nie będą potrzebne. Macierz *A* jest 2 *×* 2, czyli wielomian charakterystyczny jest kwadratowy. Reszta ma zawsze stopień mniejszy niż wielomian przez który dzielimy. Można więc zapisać ogólną postać reszty

$$
r(t) = at + b.
$$

Pamiętamy, że *r* jest resztą z dzielenia *u* przez  $\omega_A = (\lambda - 3)(\lambda - 2)$ , czyli

(5) 
$$
t^{2011} = q(t) (\lambda - 3)(\lambda - 2) + (at + b).
$$

Równanie (5) musi być spełnione dla wszystkich wartości *t*, w szczególności dla wartości własnych macierzy *A*. Jeśli do (5) podstawimy którąkolwiek z wartości własnych, składnik zawierający *q* i  $\omega_A$  zniknie, bo wartości własne są pierwiastkami  $\omega_A$ . Dla  $\lambda_1 = 3$  dostajemy

$$
3^{2011} = (3a + b),
$$

dla  $\lambda_2 = 2$ :

$$
2^{2011} = (2a + b).
$$

Powyższe dwa równania wystarczają do wyznaczenia *a* i *b*:

$$
\begin{cases}\n3^{2011} = (3a + b) \\
2^{2011} = (2a + b)\n\end{cases}
$$

Odejmujemy stronami:

$$
a = 3^{2011} - 2^{2011}
$$

i wyznaczamy *b*:

$$
b = 3^{2011} - 3a = 3^{2011} - 3(3^{2011} - 2^{2011}) = -2 \cdot 3^{2011} + 3 \cdot 2^{2011}.
$$

Reszta *r* zadana jest wzorem

$$
r(t) = (3^{2011} - 2^{2011})t + (-2 \cdot 3^{2011} + 3 \cdot 2^{2011}).
$$

Możemy teraz obliczyć *u*(*A*):

$$
u(A) = r(A) = (3^{2011} - 2^{2011})A + (-2 \cdot 3^{2011} + 3 \cdot 2^{2011})I =
$$
  

$$
(3^{2011} - 2^{2011})\begin{bmatrix} 1 & -2 \\ 1 & 4 \end{bmatrix}A + (-2 \cdot 3^{2011} + 3 \cdot 2^{2011})\begin{bmatrix} 1 & 0 \\ 0 & 1 \end{bmatrix} =
$$
  

$$
\begin{bmatrix} -3^{2011} + 2 \cdot 2^{2011} & -2 \cdot 3^{2011} + 2 \cdot 2^{2011} \\ 3^{2011} - 2^{2011} & 2 \cdot 3^{2011} - 2^{2011} \end{bmatrix}.
$$

13

*♣*

**Przykład 6.** Dla macierzy *B* z przykładu (2) obliczymy *B<sup>n</sup>* , czyli znajdziemy jawny wzór na *n*-tą potęgę tę macierzy. Wielomian charakterystyczny macierzy *B* miał postać

$$
\omega_B(t) = (t-2)^2.
$$

Znajdziemy resztę z dzielenia wielomianu  $u(t) = t^n$  przez  $\omega_B$ :

(6) 
$$
u(t) = q(t)\omega_B(t) + r(t)
$$

$$
t^n = q(t)(t-2)^2 + (at+b)
$$

W poprzednim przykładzie do ułożenia równań na współczynniki *a* i *b* reszty użyliśmy wartości własnych macierzy A. Tym razem mamy tylko jedną wartość własną *λ* = 2, która da nam tylko jedno równanie:

$$
2^n = 2a + b
$$

Drugie równanie znajdziemy zauważając, że część z ilorazem *q* zniknie także po zróżniczkowaniu i obliczeniu w punkcie 2. Istotnie, różniczkując obie strony wzoru (6) dostajemy:

$$
nt^{n-1} = q'(t)(t-2)^2 + q(t)2(t-2) + a.
$$

W punkcie 2 znika zarówno składnik z *q* jak i składnik z *q 0* :

$$
n2^{n-1} = a.
$$

Mamy więc dwa równania na dwie niewiadome *a* i *b*:

$$
\begin{cases}\n2^n = 2a + b \\
n2^{n-1} = a,\n\end{cases}
$$

których rozwiązaniem są liczby

*♣*

$$
a = n2^{n-1}, \qquad b = 2^n(1 - n).
$$

Jesteśmy gotowi, aby podać jawny wzór na *B<sup>n</sup>* :

$$
B^{n} = r(B) = n2^{n-1}B + 2^{n}(1-n)I = n2^{n-1} \begin{bmatrix} 3 & -1 \ 1 & 1 \end{bmatrix} + 2^{n}(1-n) \begin{bmatrix} 1 & 0 \ 0 & 1 \end{bmatrix} =
$$

$$
\begin{bmatrix} n2^{n-1} + 2^{n} & -n2^{n-1} \ n2^{n-1} & -n2^{n-1} + 2^{n} \end{bmatrix} = 2^{n-1} \begin{bmatrix} n+2 & -n \ n & -n+2 \end{bmatrix}
$$

Przykładu z macierzą *C* nie będziemy teraz podawać. Rachunki prowadzi się tak jak w przykładzie (5), używając jednakże liczb zespolonych. Wynik końcowy powinien okazać się rzeczywisty.

Funkcje definiowane przy pomocy zbieżnego szeregu potęgowego można pod pewnymi względami traktować jak wielomiany "nieskończonego" stopnia. Tak w każdym razie jest jeśli chodzi o dzielenie z resztą. Obowiązuje następujące twierdzenie, bardzo podobne do twierdzenia o dzieleniu wielomianów z resztą

**Twierdzenie 3.** *Jeśli f jest funkcją zadawaną przez zbieżny szereg potęgowy a w wielomianem takim, że jego pierwiastki leżą w obszarze zbieżności szeregu to istnieje funkcja g i wielomian r takie, że*

$$
f(t) = g(t)w(t) + r(t)
$$

 $i \deg r < \deg w$ *.* 

Możemy zatem stosować do ogólniejszych funkcji tę samą metodę rachunkową, którą stosowaliśmy do wielomianów. Nadaje się ona w szczególności do wyznaczania exp od macierzy. Policzmy zatem exp(*Bt*):

**Przykład 7.** Skorzystamy oczywiście z wykonanych już wcześniej rachunków. Wiemy, że wielomian charakterystyczny  $\omega_B$  macierzy *B* ma postać  $\omega_B(\lambda) = (\lambda - 2)^2$ . Poszukujemy więc reszty *r* spełniającej dla dowolnego *λ* równanie

$$
\exp(t\lambda) = g(\lambda)\omega_b(\lambda) + r(\lambda).
$$

Argument funkcji po obu stronach równania nazwaliśmy *λ*, żeby uniknąć kolizji oznaczeń z parametrem *t*. Reszta *r* będzie wielomianem pierwszego stopnia, zatem zapiszemy ją jako  $r(\lambda)$  =  $a\lambda + b$ . Ponieważ mamy do dyspozycji tylko jedną wartość własną porównywać trzeba wartości po obu stronach równania i wartości pochodnych w punkcie 2. Z porównania wartości dostajemy równanie

$$
\exp(2t) = 2a + b,
$$

z porównania pochodnych (różniczkujemy po *λ*!)

$$
t\exp(2t) = a.
$$

Łatwo więc wyznaczyć *b*:

$$
b = \exp(2t) - 2t \exp(2t) = \exp(2t)(1 - 2t).
$$

Możemy już wyliczyć exp(*Bt*):

$$
\exp(Bt) = t \exp(2t) B + \exp(2t)(1 - 2t) I =
$$
  

$$
t \exp(2t) \begin{bmatrix} 3 & -1 \\ 1 & 1 \end{bmatrix} + \exp(2t)(1 - 2t) \begin{bmatrix} 1 & 0 \\ 0 & 1 \end{bmatrix} =
$$
  

$$
\exp(2t) \begin{bmatrix} t + 1 & -t \\ t & -t + 1 \end{bmatrix}
$$

**Równania liniowe niejednorodne.** Potrafimy już rozwiązywać równania liniowe jednorodne (układy równań jednorodnych). Pora zmierzyć się z niejednorodnością. Rozwiązujemy równanie

$$
\dot{x}(t) = Ax(t) + b(t),
$$

gdzie  $t \mapsto x(t)$  jest szukaną krzywą w  $\mathbb{R}^n$ , A jest macierzą  $n \times n$  a  $t \mapsto b(t)$  jest niejednorodnością (też krzywą w R *n* ). Wiemy już, że rowiązanie zagadnienia Cauchy'ego dla równania jednorodnego z warunkiem początkowym  $x(0) = x_0$  jest postaci

$$
x(t) = \exp(At)x_0.
$$

Jeśli interesuje nas rozwiązanie ogólne (RORJ) wektor danych początkowych należy zastąpić przez wektor dowolnych stałych:

$$
x(t) = \exp(At)C,
$$

dokładniej

$$
\begin{bmatrix} x^{1}(t) \\ x^{2}(t) \\ \vdots \\ x^{n}(t) \end{bmatrix} = \exp(At) \begin{bmatrix} C^{1} \\ C^{2} \\ \vdots \\ C^{n} \end{bmatrix}.
$$

Podobnie jak w wymiarze 1 stosujemy metodę uzmienniania stałych, tzn rozwiązanie szczególne równania niejednorodnego przewidujemy w postaci

$$
\begin{bmatrix} x^1(t) \\ x^2(t) \\ \vdots \\ x^n(t) \end{bmatrix} = \exp(At) \begin{bmatrix} C^1(t) \\ C^2(t) \\ \vdots \\ C^n(t) \end{bmatrix},
$$

zastępując stały wektor *C* przez wektor, którego współrzędne są funkcjami parametru *t*. W skrócie będziemy pisać

$$
x(t) = \exp(At)C(t).
$$

Obliczamy pochodną *x*

$$
\dot{x}(t) = A \exp(At)C(t) + \exp(At)\dot{C}(t)
$$

i wstawiamy do równania niejednorodnego poszukując warunku na *C*(*t*):

$$
A \exp(At)C(t) + \exp(At)\dot{C}(t) = A \exp(At)C(t) + b(t)
$$

Wyrazy niebieskie się upraszczają i otrzymujemy

$$
\exp(At)\dot{C}(t) = b(t).
$$

Korzystając z odwracalności macierzy exp(*At*) (nie dyskutowaliśmy tego, ale warto wiedzieć, że dla każdej macierzy *A* macierz exp(*A*) ma wyznacznik różny od zera) wyznaczamy

$$
\dot{C}(t) = \exp(-At)b(t).
$$

Obliczenie *C*(*t*) wymaga znalezienia *n* funkcji pierwotnych (po jednej dla każdej współrzędnej).

**Przykład 8.** Rozwiążmy równanie niejednoodne z macierzą *B* i niejednorodnością

$$
b(t) = \left[ \begin{array}{c} t \\ 1 \end{array} \right],
$$

tzn. równanie

$$
\begin{bmatrix} \dot{x} \\ \dot{y} \end{bmatrix} = \begin{bmatrix} 3 & -1 \\ 1 & 1 \end{bmatrix} \begin{bmatrix} x \\ y \end{bmatrix} + \begin{bmatrix} t \\ 1 \end{bmatrix}.
$$

Znane nam jest RORJ:

$$
\begin{bmatrix} x(t) \\ y(t) \end{bmatrix} = \exp(Bt) \begin{bmatrix} C_x \\ C_y \end{bmatrix} = \exp(2t) \begin{bmatrix} t+1 & -t \\ t & -t+1 \end{bmatrix} \begin{bmatrix} C_x \\ C_y \end{bmatrix}.
$$

Metoda uzmienniania stałych prowadzi do równania

$$
\begin{bmatrix} \dot{C}_x \\ \dot{C}_y \end{bmatrix} = \exp(-Bt) \begin{bmatrix} t \\ 1 \end{bmatrix} = \exp(-2t) \begin{bmatrix} -t+1 & t \\ -t & t+1 \end{bmatrix} \begin{bmatrix} t \\ 1 \end{bmatrix} = \exp(-2t) \begin{bmatrix} -t^2 + 2t \\ -t^2 + t + 1 \end{bmatrix}.
$$

Funkcją pierwotną do

$$
t \mapsto (-t^2 + 2t) \exp(-2t)
$$

jest na przykład

$$
t \mapsto \left(\frac{1}{2}t^2 - \frac{1}{2}t - \frac{1}{4}\right) \exp(-2t),
$$

zaś funkcją pierwotną do

$$
t \mapsto (-t^2 + t + 1) \exp(-2t)
$$

jest

$$
t \mapsto \left(\frac{1}{2}t^2 - \frac{1}{2}\right) \exp(-2t).
$$

Rozwiązanie szczególne równania niejednorodnego można więc wziąć w postaci

$$
\begin{bmatrix} x(t) \\ y(t) \end{bmatrix} = \exp(Bt) \begin{bmatrix} C_x \\ C_y \end{bmatrix} =
$$
  
 
$$
\exp(2t) \begin{bmatrix} t+1 & -t \\ t & -t+1 \end{bmatrix} \exp(-2t) \frac{1}{2} \begin{bmatrix} t^2 - t - \frac{1}{2} \\ t^2 - 1 \end{bmatrix} = \frac{1}{4} \begin{bmatrix} -t - 1 \\ t - 2 \end{bmatrix}.
$$

Rozwiązanie ogólne równania niejednorodnego jest sumą (RORJ) i (RSRN):

$$
\begin{bmatrix} x(t) \\ y(t) \end{bmatrix} = \exp(2t) \begin{bmatrix} t+1 & -t \\ t & -t+1 \end{bmatrix} \begin{bmatrix} C_x \\ C_y \end{bmatrix} + \frac{1}{4} \begin{bmatrix} -t-1 \\ t-2 \end{bmatrix}
$$

Czasami lubimy zapisać explicite wzory na *x*(*t*) i *y*(*t*):

$$
\begin{cases}\nx(t) = [C_x(1+t) - C_y] \exp(2t) - \frac{1}{4}(t+1), \\
y(t) = [C_x t + C_y(1-t)] \exp(2t) + \frac{1}{4}(t-2).\n\end{cases}
$$

Zwróćmy uwagę, że współrzędne (RSRN) są wielomianami stopnia 1, podobnie jak niejednorodność. Jest regułą, że dla typowych niejednorodności (funkcje wykładnicze, wielomiany, funkcje trygonometryczne) odpowiednie rozwiązania szczególne są podobnej postaci jak niejednorodności. Można sformułować zasady pozwalające na odgadywanie rozwiązań szczególnych w typowych przypadkach.*♣*

16